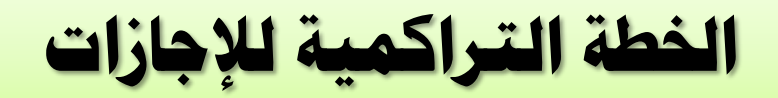

**أخوكم/عبدالرحمن الزهراني**

## **الجازات التي تتطلب خطة تراكمية:** إجازة إستثنائية. إجازة رعاية المولود إجازة المرافق الجازات المرضية. **ماهي الخطة التراكمية للجازات؟ هي أيام محددة لكل إجازة يتم إدراجها في حساب الموظف في نظام فارس من شؤون الموظفين حتى يستطيع الموظف تقديم طلب الجازة عبر نظام فارس. في حال عدم وجود أرصدة للجازات؟ يتطلب إدراج الخطة التراكمية باستثناء الجازات التي ل تتطلب خطة تراكمية لنها ستظهر مباشرة.**

## **تنصيب الخطة التراكمية للجازات**

**أخوكم/عبدالرحمن الزهراني**

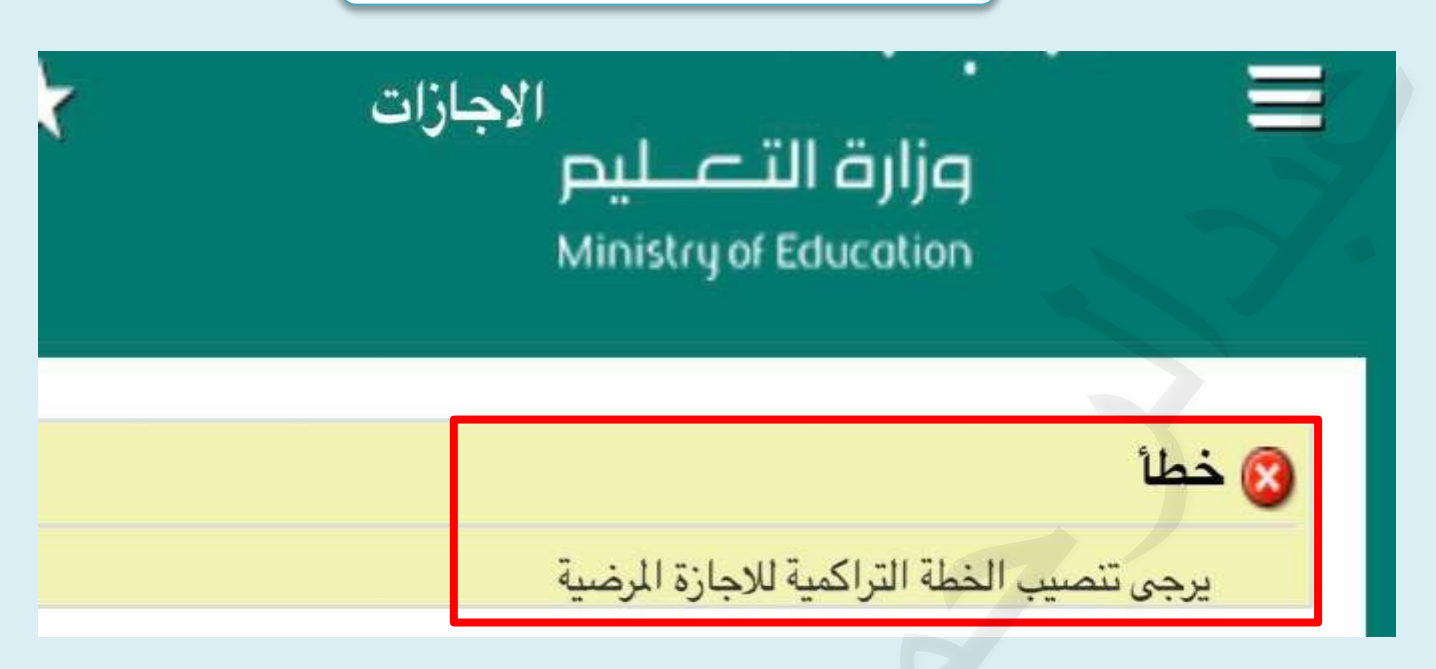

**في حال ظهور عبارة )يرجى تنصيب الخطة التراكمية للإجازات** <sub>)</sub> **يتم التنصيب بإحدى الخطوات التالية:**

## **الخطوة الولى/ من خلل الموارد البشرية:**

- **يتم رفع الطلب عن طريق إدارة التعليم )قسم إدارة**  البشرية).
- **مدير المدرسة يرفع طلب لدارة التعليم )قسم الموارد البشرية(.**

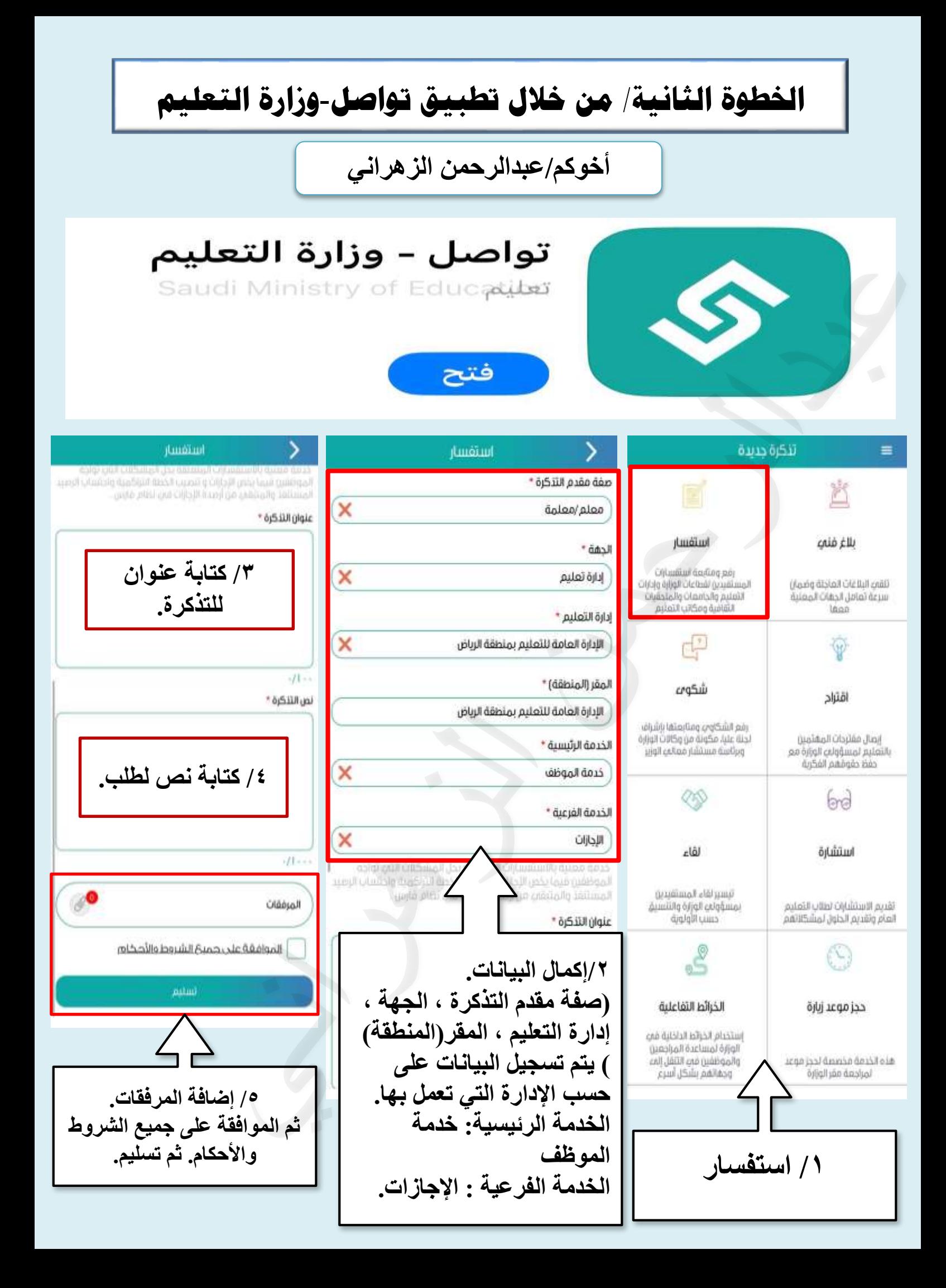

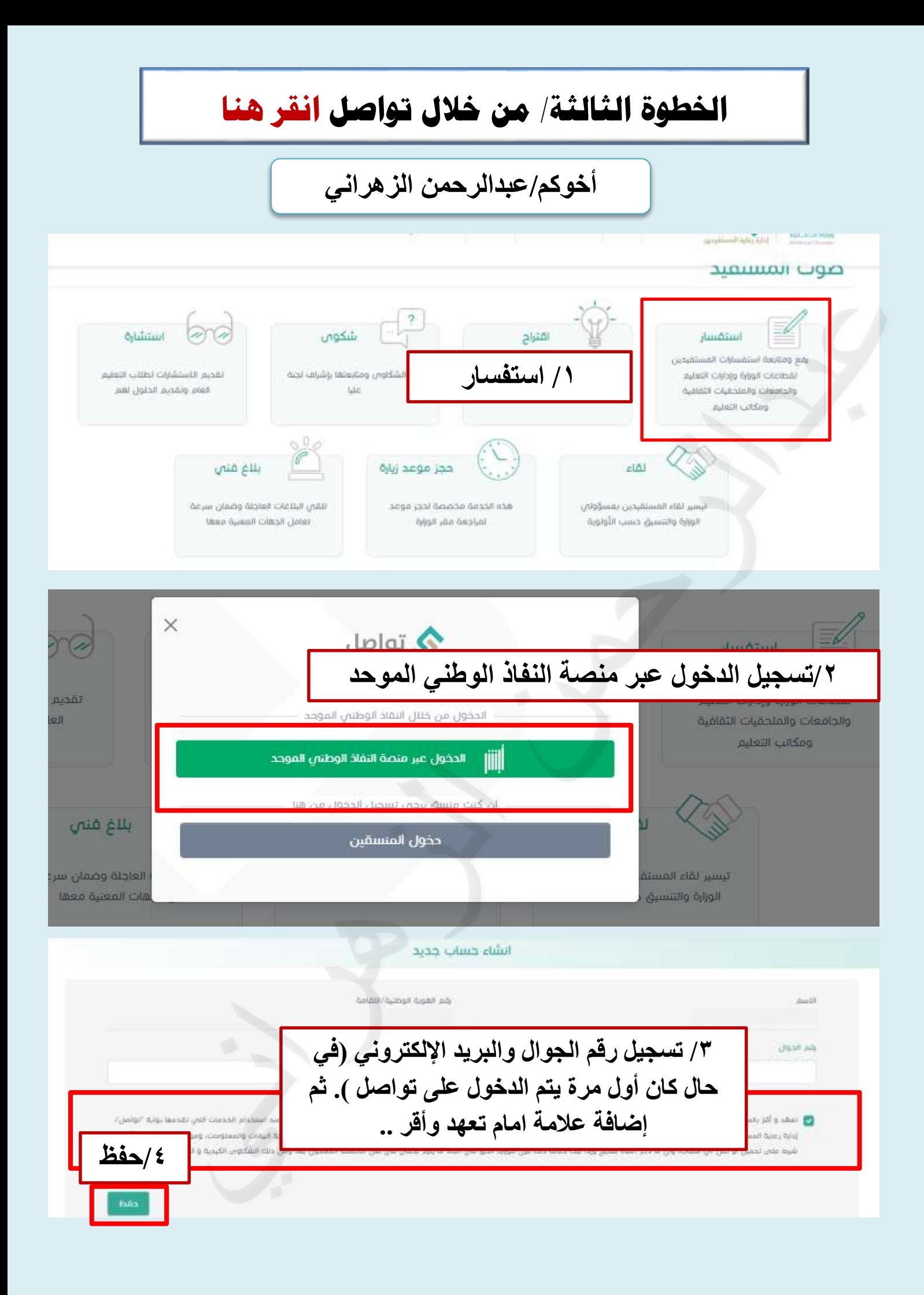

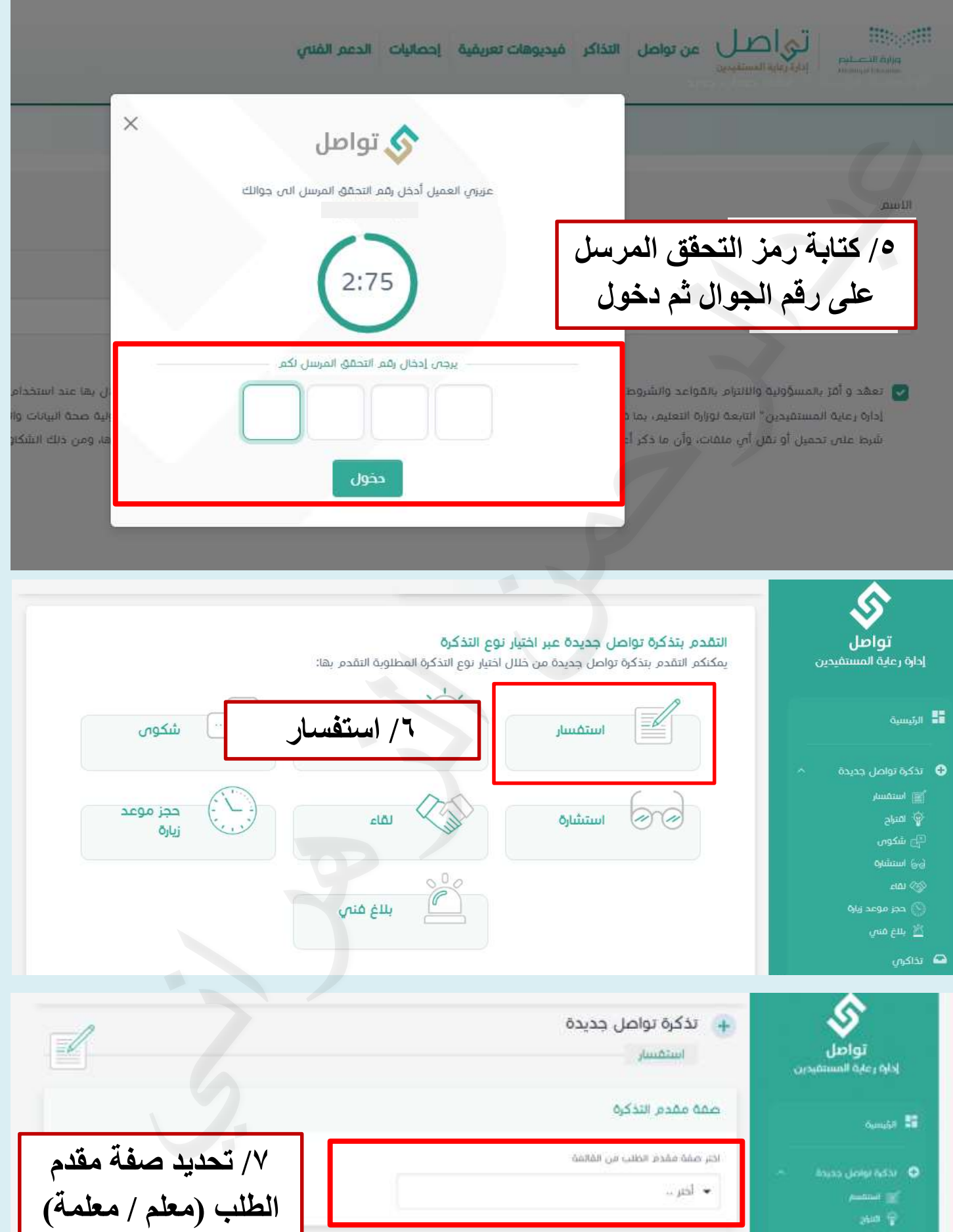

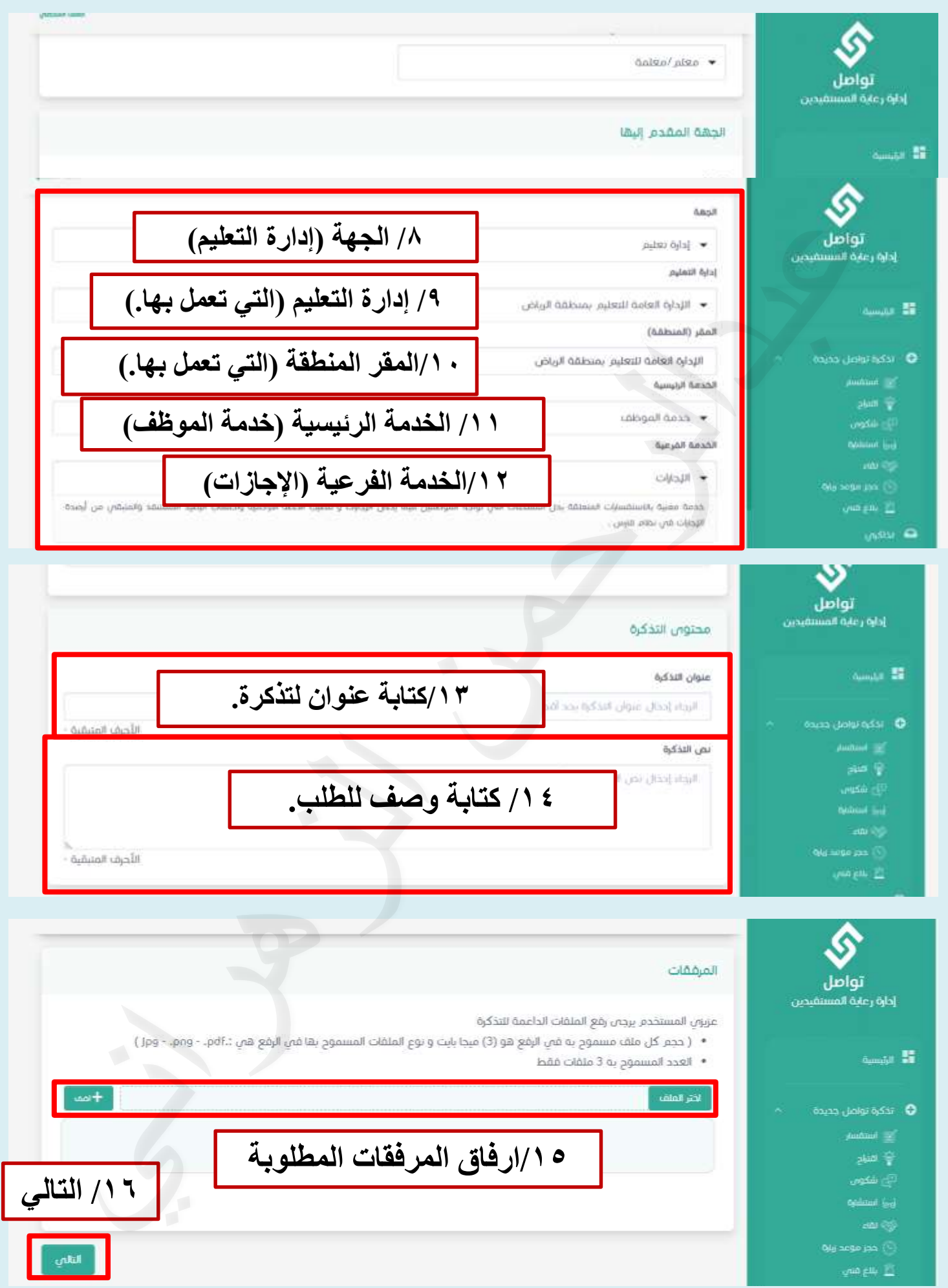